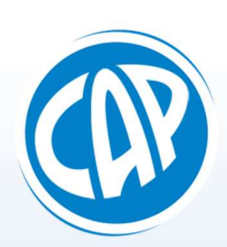

## CAP iNfOrmatique<br>Matériel & Réseau / Développement / Internet respuis 1984

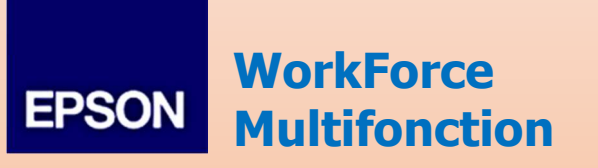

**Niveau requis** 

Toute personne utilisatrice d'un ordinateur sous ou Mac.

## **But de la formation (1 demi-journée)**

Vous faire découvrir votre multifonction et vous apprendre à utiliser toutes les fonctions en détail afin d'améliorer votre productivité.

## **Contenu du stage**

- a. Présentation globale de l'appareil
- b. Impression des documents (recto-verso, différents formats, personnalisation)
- c. Anomalies d'impression (nettoyage, alignement des têtes, blocage, …)
- d. Fonction photocopieur (agrandissement et réduction, recto-verso, …)
- e. Fonction Scanner (recto-verso, réglage d'acquisition, format PDF, JPEG…)
- f. Scanner une pièce jointe pour Outlook en choisissant le bon format
- g. Fonctions FAX et numérotation…

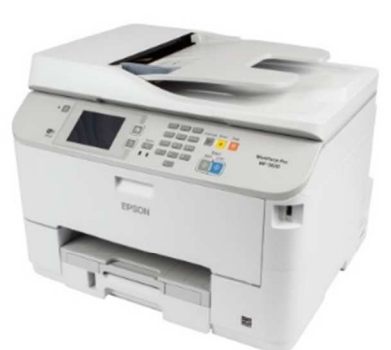

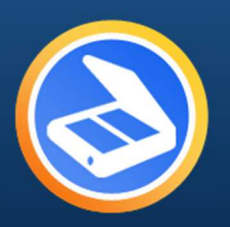

Pour mieux cibler vos besoins et établir dès maintenant vos conventions de prise en charge auprès de votre organisme de formation, contacteznous rapidement au 03 26 47 88 71 ou au 06 15 88 72 90 ou bien sur : **capform@capinformatique.com** \* Organisme agrée sous le n° 21 51 00300 51

"Investir dans la formation, c'est conjuguer au présent et au futur le souci des hommes et le souci des résultats" …Philippe Bloch